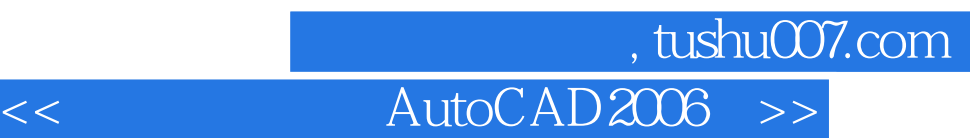

<< AutoCAD2006 >>

- 13 ISBN 9787122000682
- 10 ISBN 7122000680

出版时间:2007-5

页数:228

PDF

更多资源请访问:http://www.tushu007.com

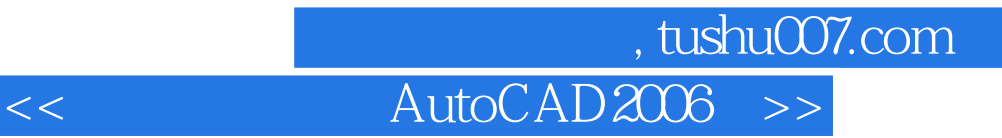

利用AutoCAD软件进行绘图非常方便、快捷,但是如何利用该软件绘制符合最新国家标准的规范

AutoCAD 2006<br>AutoCAD 2006

 $\bar{\text{Aut}}$ o $\text{CAD}$ 

AutoCAD

## $\overline{\text{AutoCAD2006}}$  >>

1 AutoCAD 2006 11.1 AutoCAD 2006 11.1.1 11.1.2  $21.1.3$   $31.1.4$   $41.1.5$   $41.1.6$ 41.1.7 AutoCAD 2006 41.2 AutoCAD 71.2.1 81.2.2 81.2.3 91.2.4 101.3 111.3.1 111.32 121.33 131.4 131.4 131.4 131.4.2 141.4.3 141.4.4 141.5 141.5 141.5 141.5  $151.52$   $151.53$  " " " 17 2  $192.1$   $192.1.1$   $192.1.2$   $202.1.3$  $202.1.4$   $222.1.5$   $262.1.6$ 262.1.7 272.1.8 292.2 322.2.1 322.2.2 342.2.3 352.2.4 372.2.5  $382.3$   $402.31$   $402.31$   $402.32$   $402.32$ 442.3.3 152.3.4 152.3.4 15 45 3 AutoCAD 473.1 473.1.1 Block 473.1.2 Insert 483.1.3 Minsert 483.1.4 Wblock 493.1.5 49.1.6 503.1.7 513.2 523.2.1 523.2.2 543.2.3  $553.24$   $563.3$   $573.31$   $573.3.2$  $583.33$   $583.4$   $593.41$ 593.4.2 613.4.3 613.4.4 623.5 623.5 623.5.1  $633.5.2$  633.5.3  $633.5.4$ 643.6 AutoCAD 653.6.1 663.6.2 673.6.3  $683.64$   $713.65$   $71$  $744.1$  GB/T 14689—1993 744.1.2 GB 10609.1—1989 784.1.3 GB 10609.2—1989 814.2 824.2.1 824.2.2 834.2.3 834.2.4 834.2.4 844.3 854.3.1 854.3.2 864.3.3 87 5  $895.1$   $895.1.1$   $895.1.2$  $895.1.3$   $895.1.4$   $905.1.5$   $905.2$  $935.21$   $935.2.2$   $935.2.3$   $955.2.4$  $955.2.5$   $955.2.5$  $1015.27$   $1075.2.8$   $1085.2.9$  $1095.210$   $1105.211$   $1115.212$   $1115.213$  $1155.3$   $1165.31$   $GB/T\ 4458.5 - 2003\ 1165.32$  $GB/T\,4458.5-2003\quad1175.33$  1185.4  $1205.41$   $1215.4.2$  GB/T 1182—1996  $\begin{array}{r} \text{GB/T } 44585 - 2003 & 11/5333 \\ 1205.41 & 1215.4.2 \\ \text{1215.4.3} & 1235.5 \end{array}$  $\frac{213}{1245.5.2}$   $\frac{1245.5.2}{128.6}$  GB/T 131-1993 1255.5.3  $1275.5.4$  128 6 图样的画法1306.1.1 视图画法示例(GB/T 17451—1998和GB/T 4458.1—2002)1306.1.2 剖视图画法 GB/T 17452—2000 GB/T 4458.6—2002 1326.1.3 GB/T 17452—1998 GB/T 44586 2002 1376.1.4 CB/T 17452 1998 GB/T<br>4458.6 1376.1.4 CB/T 17452 1998 GB/T 4458.1 1984<br>1496.2.1 1496.2.3 1496.2.3 1506.2.4<br>1506.2.4 CB/T  $1436.2$  GB/T 4459.1—1995 1466.2.2 1496.2.3 1496.2.3 1506.2.4  $GB/T 4459.2 - 2003$  1536.2.5 GB/T 4459.4-2003 1566.2.6  $GB/T 4459.7 - 1998$  159 7 1637.1

第一图书网, tushu007.com

## << AutoCAD2006 >>

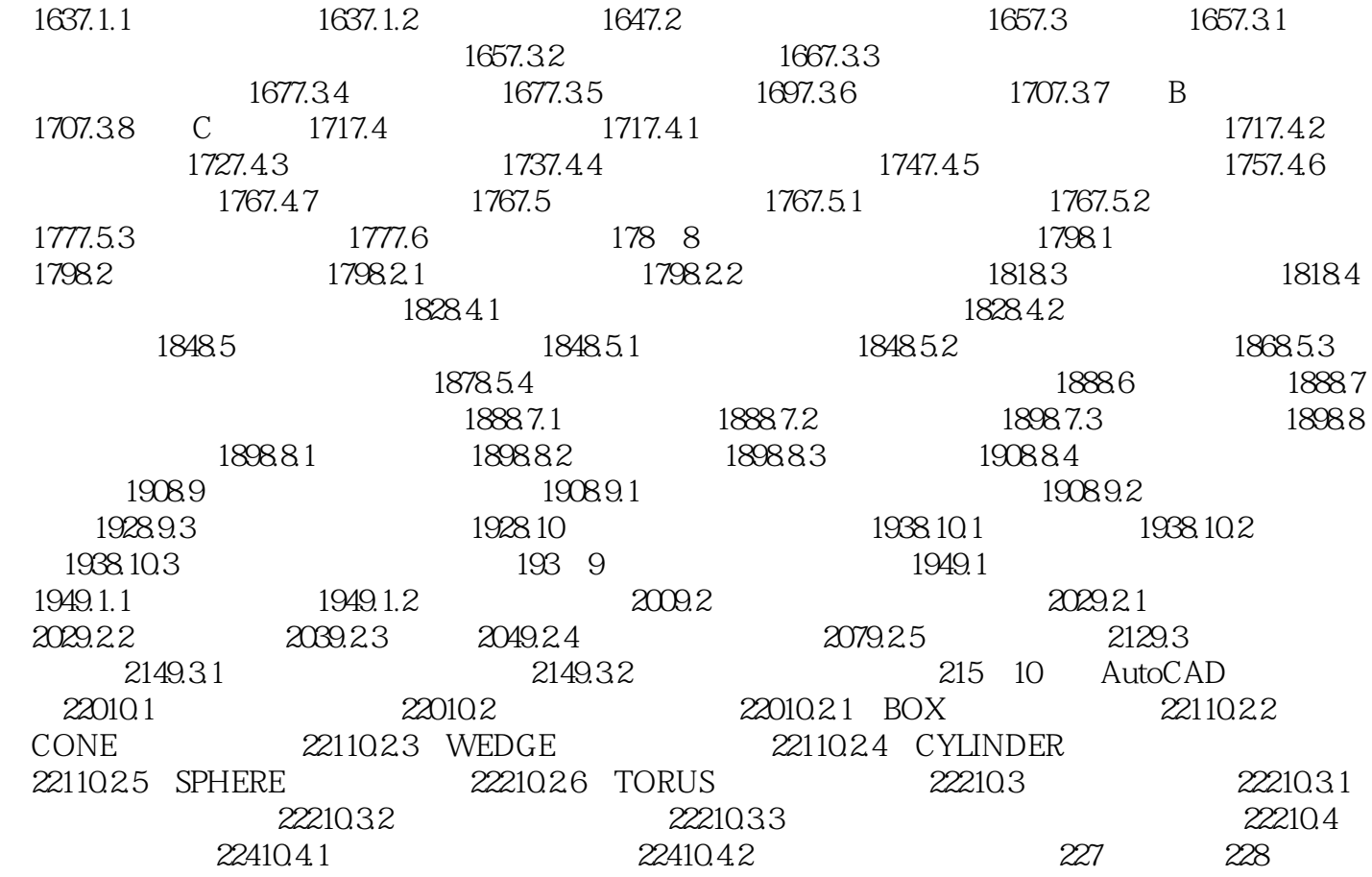

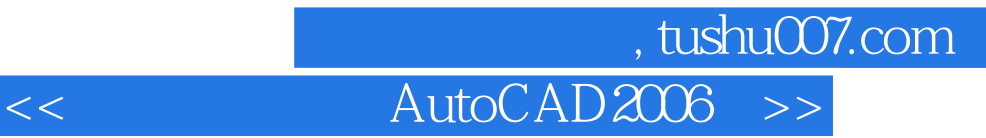

本站所提供下载的PDF图书仅提供预览和简介,请支持正版图书。

更多资源请访问:http://www.tushu007.com